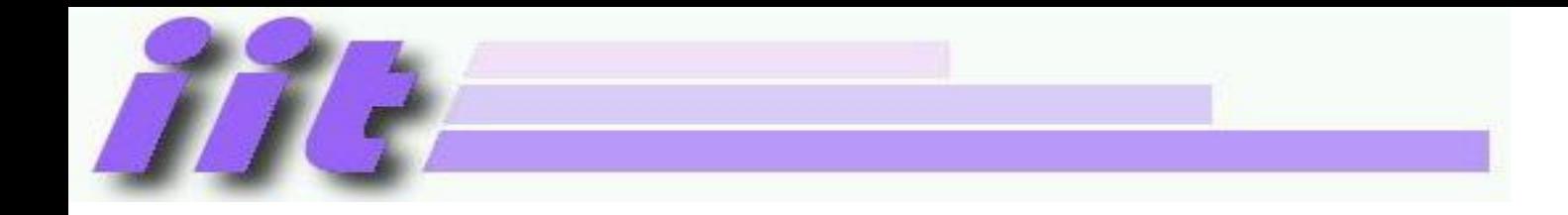

# **Hardver alapok**

#### (VIIIBA01)

#### Megszakítások gyakorlati alkalmazása

Rácz György [gyuriracz@iit.bme.hu](mailto:gyuriracz@iit.bme.hu)

2022/23. tanév tavaszi félév

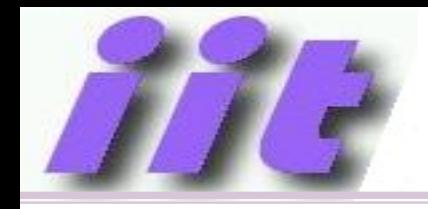

- Megszakítás (ismétlés)
- Környezet mentése
- Külső megszakítás (INT)
- Portbit változás érzékelése (IOC)
- Egyéb periféria megszakítások
- Példák a megszakítás használatára
	- Puffer kezelése IT-ből (USART)
	- Időzítő megszakítás (TMR0)
	- Pergésmentesítés (INT bemenet)

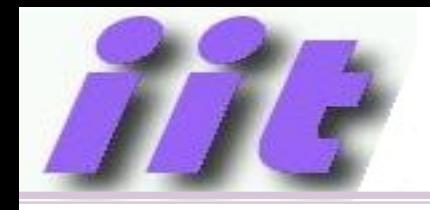

- Láttuk a szoftveres várakozó hurok és szoftveres késleltetés megvalósítását
- Mivel ez 100%-ban lefoglalja a CPU-t feleslegesen, így a CPU nem tud más tevékenységet végezni
- Megoldás: "automatikus szubrutin hívás"
- A gomb megnyomása, vagy az időzítés letelte indítson el egy rutint $\rightarrow$ megszakítási szubrutin
- IT rutin csak rövid ideig tartson

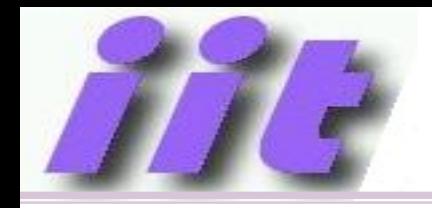

# PIC16F és a megszakítás

- Sok megszakítási forrás lehet (szinte minden periféria)
- Minden forráshoz külön engedélyezés (IE) és külön jelzőbit (IF)
- Egyetlen vektor  $\rightarrow$  0x0004 belépési pont
- Programból kell az okot kitalálni (melyik engedélyezett IF aktív)
- Belépéskor környezet mentése, visszatéréskor pedig a környezet visszaállítása

#### Megszakítás logika

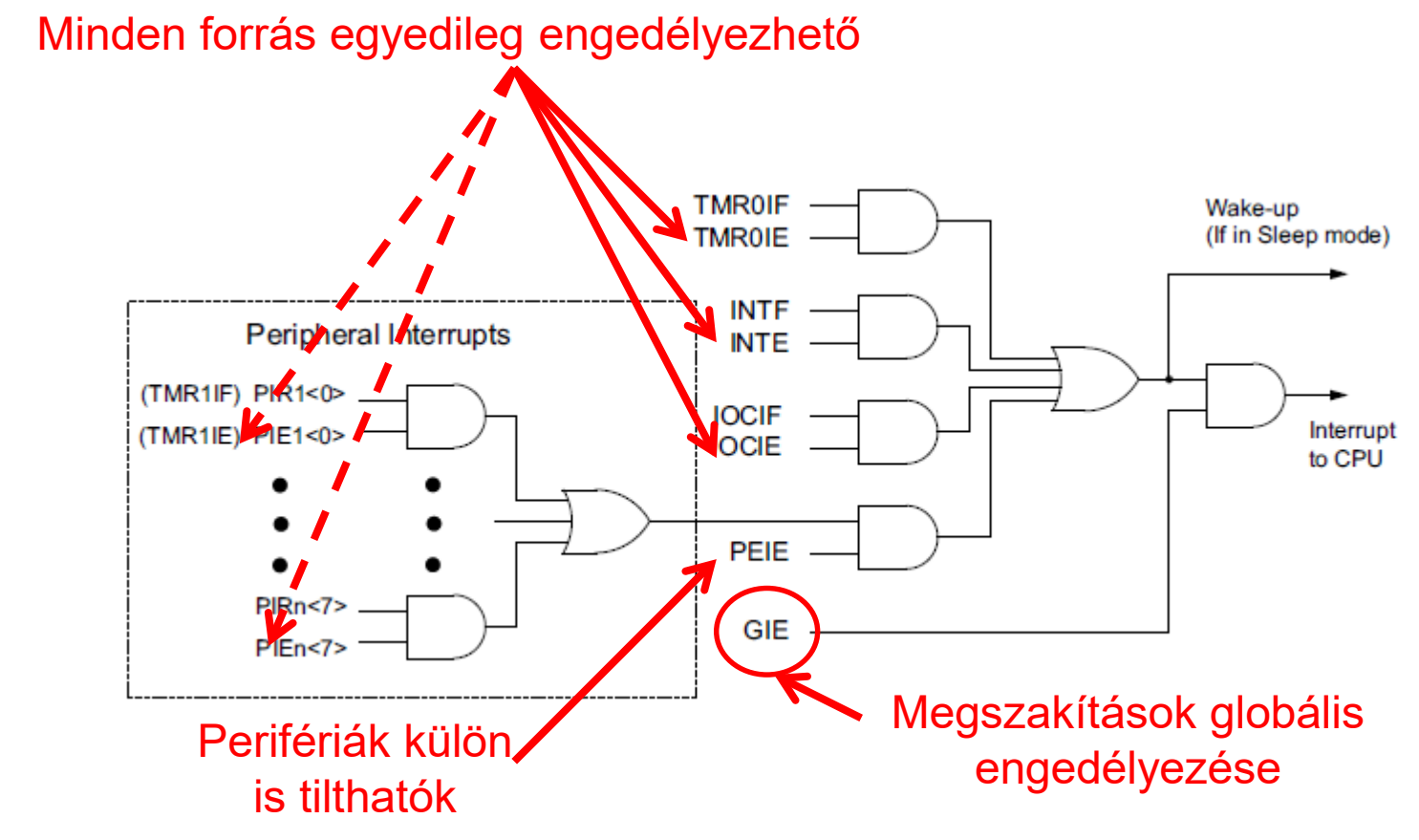

**REGISTER 7-1: INTCON: INTERRUPT CONTROL REGISTER** 

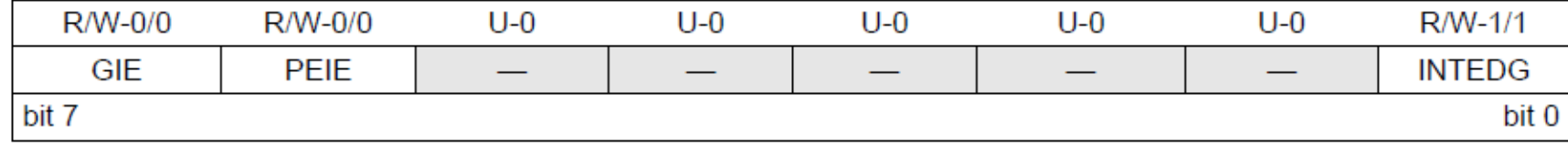

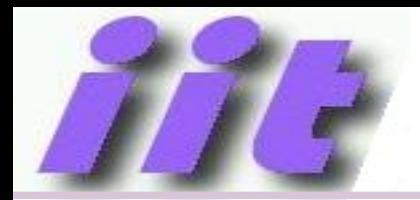

#### Egyedi engedélyező- és jelző bitek

#### $PIR0...PIR8 \rightarrow$  jelzőbitek  $PIE0...PIE8 \rightarrow engedélyező bitek minden perifériához$ BANK14-ben érhetők el

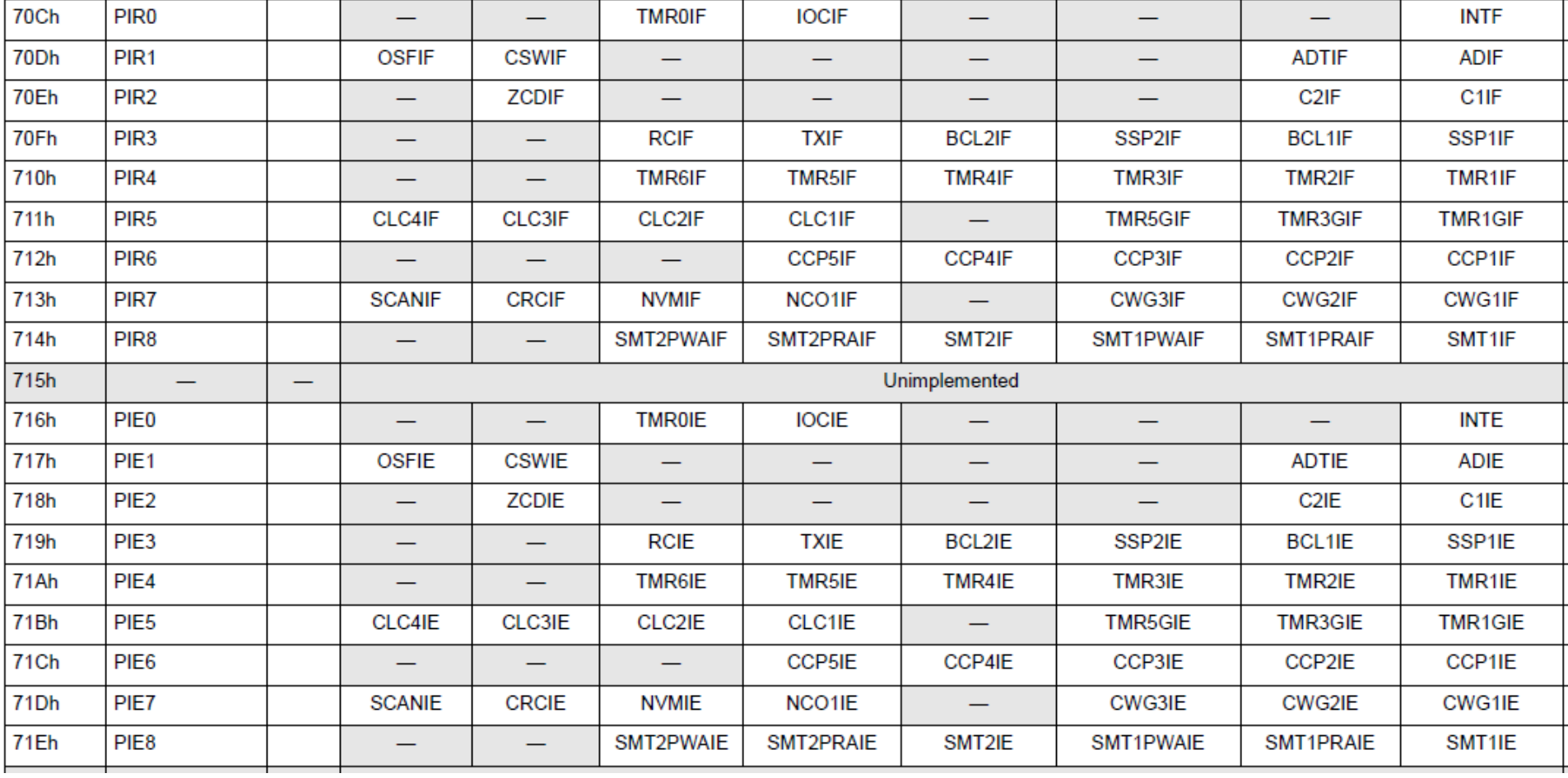

### Megszakítás időzítése

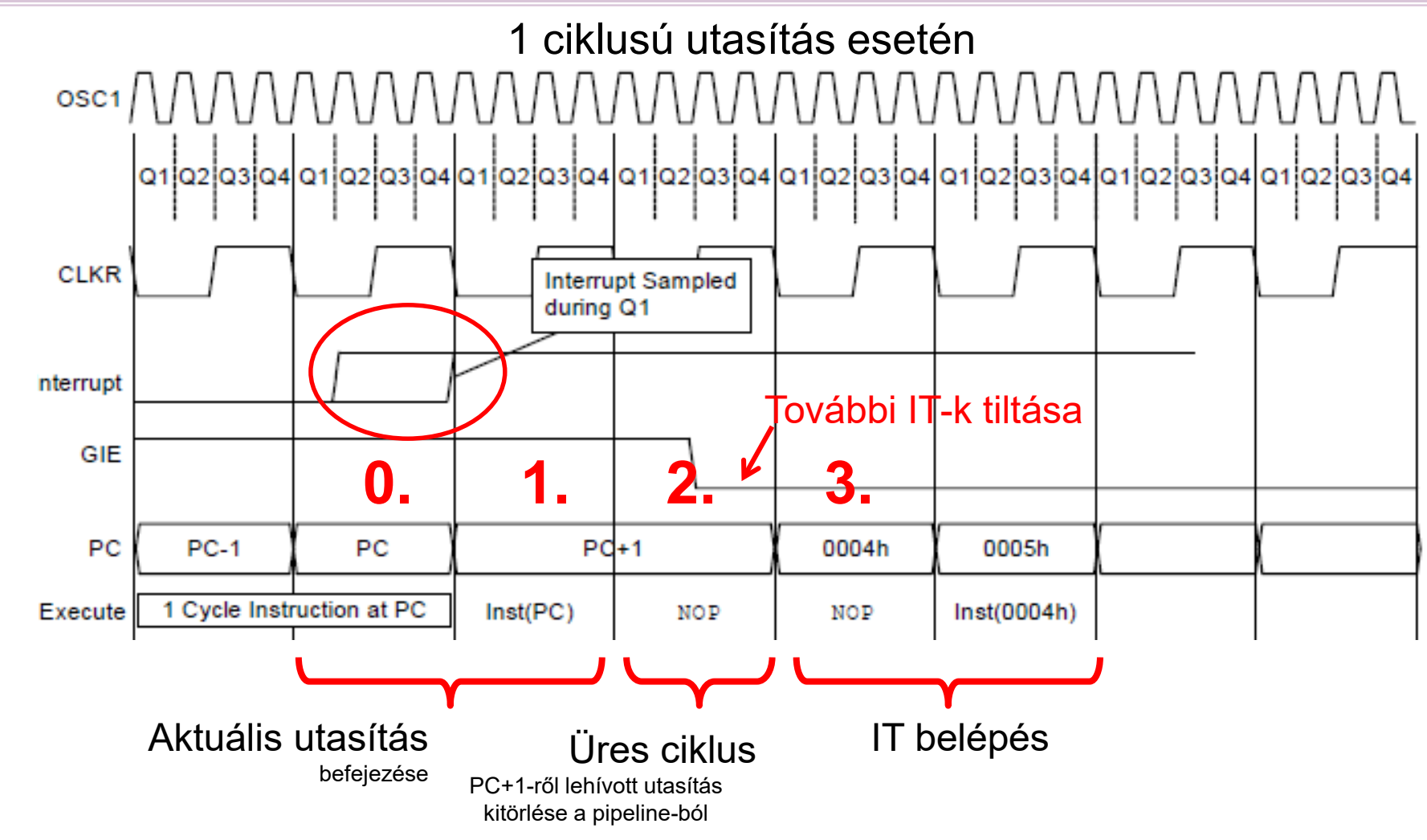

2 és 3 ciklusú utasítások esetén a lappangási idő 3..5 utasításciklus (CLKR) lehet

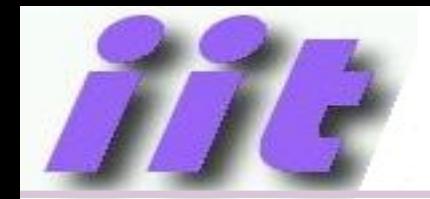

### Automatikus környezet mentés

Megszakításba lépéskor automatikusan elmentődnek a RAM memória végébe (31.bank) a CORE regiszterek:

- STATUS regiszter
- W regiszter
- BSR regiszter
- PCLATH regiszter
- FSR0 és FSR1 regiszterek

Visszatéréskor az elmentett értékek helyreállításra kerülnek (RETFIE utasításra)

Minden más "rombolt" változó mentését a programozónak kell megoldania!

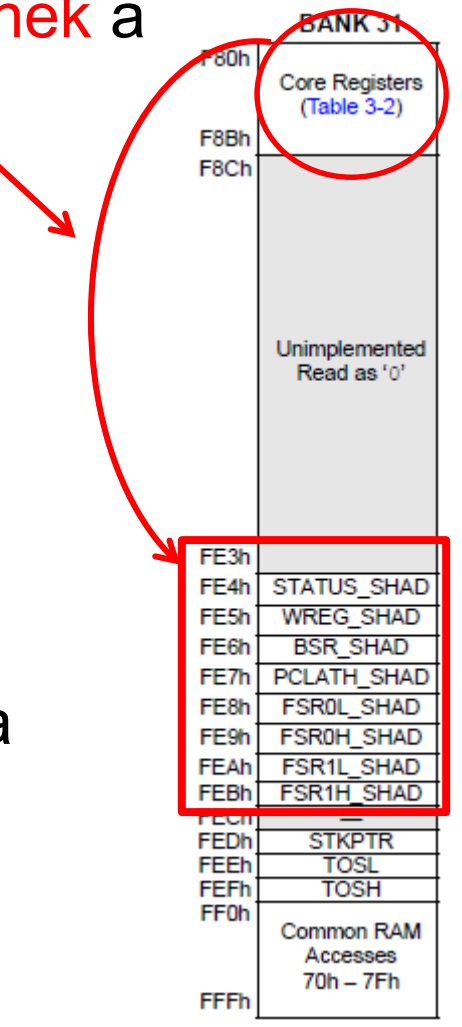

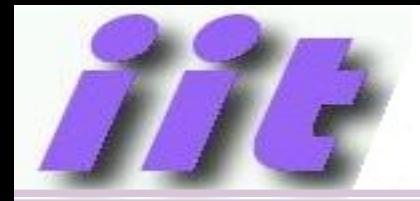

- INT bemenet (alapértelmezett: RB0)
- Bármelyik portbitre konfigurálható  $\rightarrow$  INTPPS
- Programozható, hogy le vagy felfutó élre okozzon IT-t
- Kapcsolódó regiszterek:

#### **REGISTER 7-1: INTCON: INTERRUPT CONTROL REGISTER**

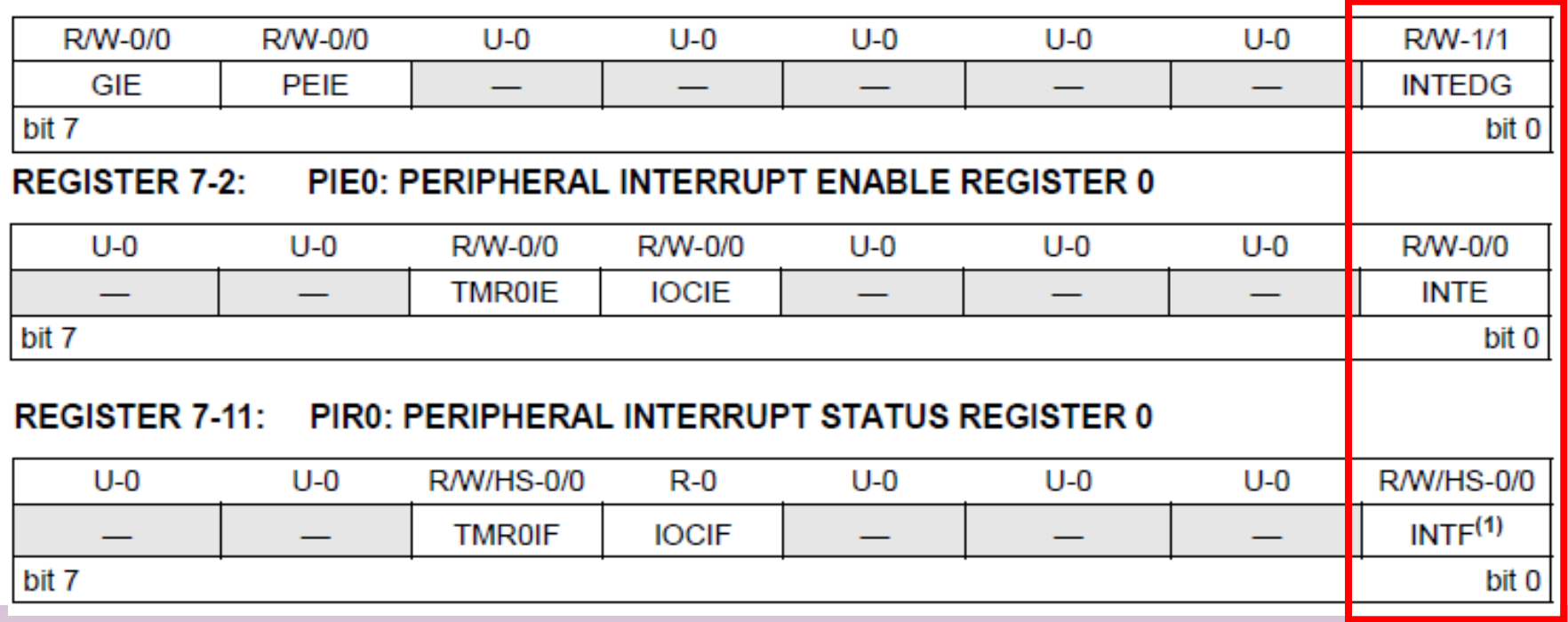

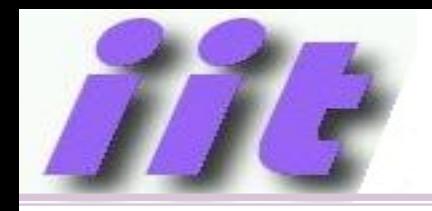

### Portbit változás érzékelése

- IOC Interrupt On Change
- Szinte mindegyik portbit megváltozása okozhat megszakítást
- Portbitenként állítható, hogy felfutó, lefutó vagy mindkét élre
- Pontos forrás (melyik láb változott) kiderítése már program feladat
- Az egész modul megszakításkérése egyben tiltható  $\rightarrow$ IOCIE=0

#### I/O változás érzékelése

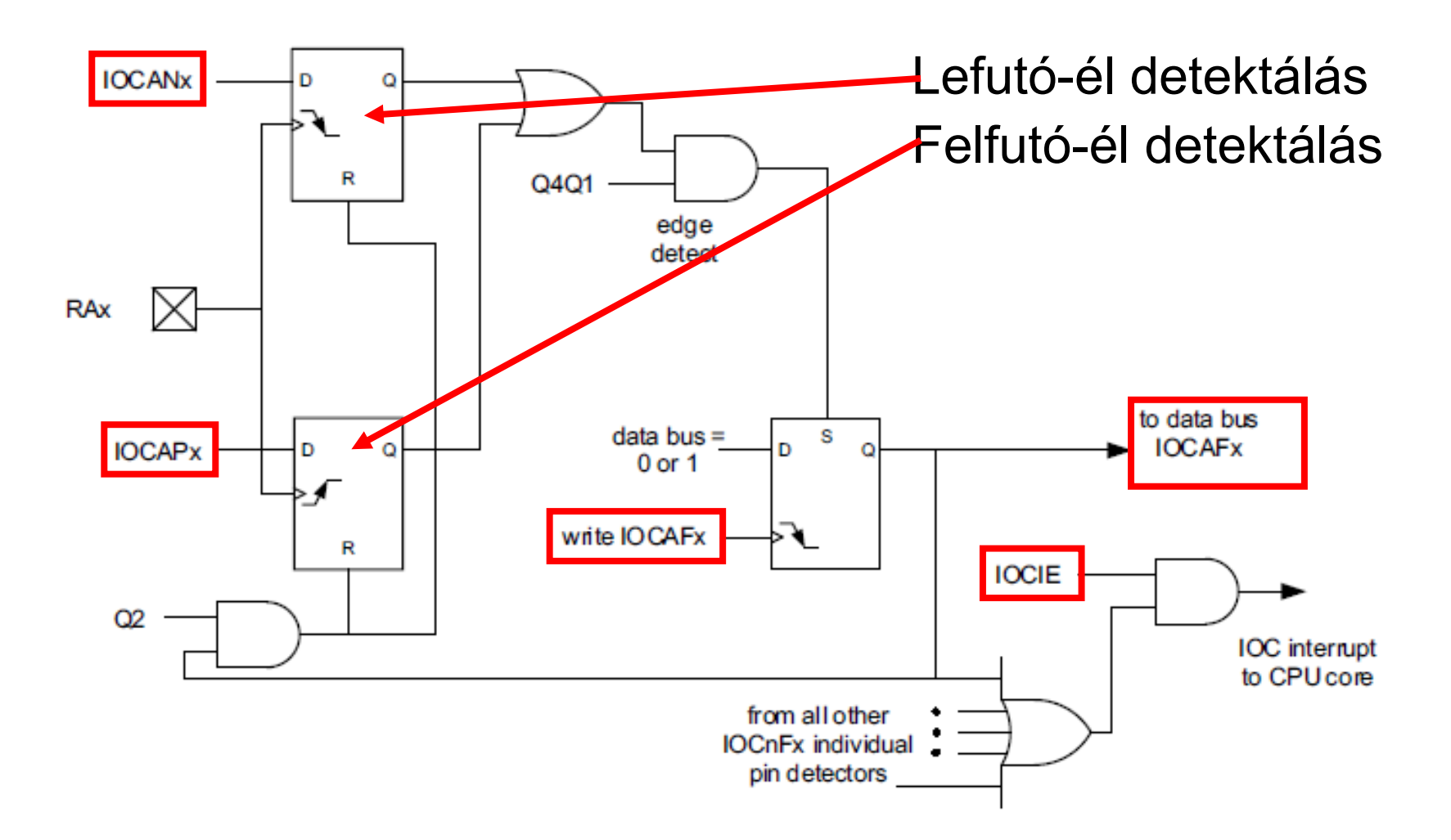

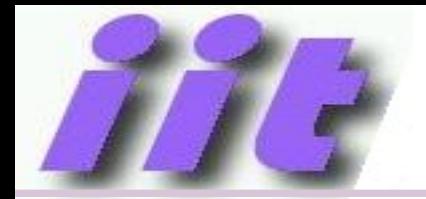

### IOC regiszterek (PORTA)

#### **REGISTER 15-1: IOCAP: INTERRUPT-ON-CHANGE PORTA POSITIVE EDGE REGISTER**

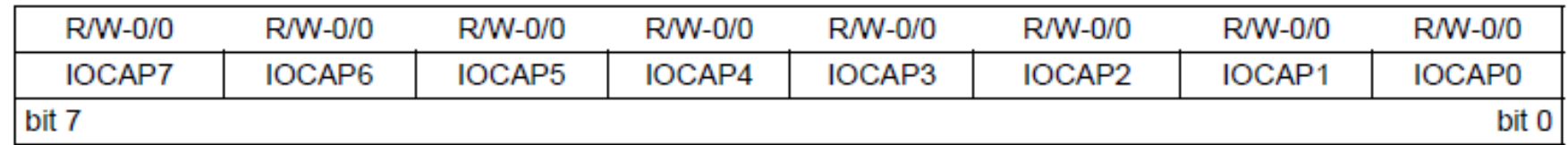

#### $IOCAP$ i=1 $\rightarrow$ felfutó él érzékelés engedélyezett

**IOCAN: INTERRUPT-ON-CHANGE PORTA NEGATIVE EDGE REGISTER REGISTER 15-2:** 

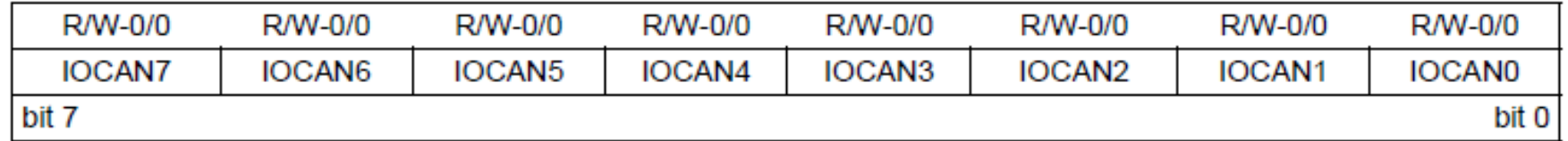

#### $IOCAMi=1\rightarrow$ lefutó él érzékelés engedélyezett

#### **REGISTER 15-3: IOCAF: INTERRUPT-ON-CHANGE PORTA FLAG REGISTER**

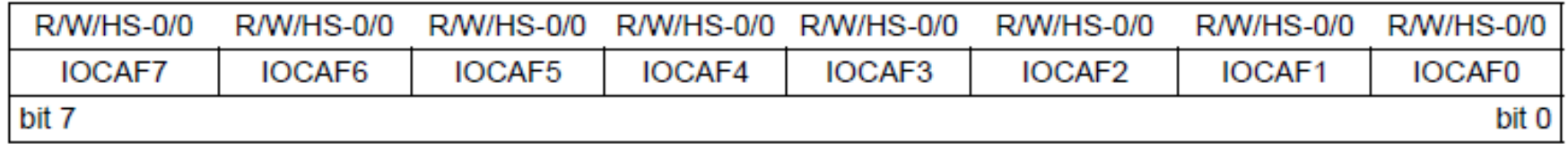

 $IOCAFi=1\rightarrow$ megérkezett a beállított élváltás

Ugyanígy tartoznak regiszterek a PORTB, PORTC-hez is.

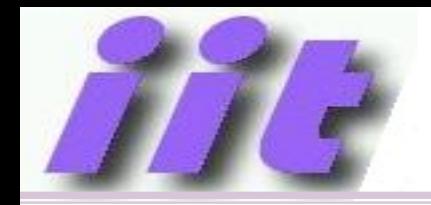

# IOC megszakítás nyugtázása

- 0 értéket kell írni a megszakítást okozó IOCxF regiszter kiszolgált bitjére.
- Ha a törlés elmarad, nem szűnik meg az IT kérés
- Ha nincs szükség a bitek megkülönböztetésére, akkor 0x00-t írhatunk az IOCxF regiszterbe

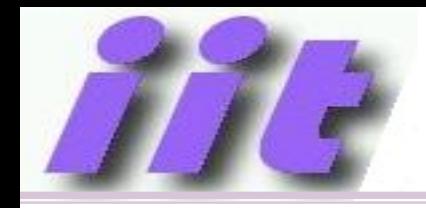

### IT rutin előkészítése

- Programmemória 0x0004 címén belépési pont beállítása
- Környezet mentése
- Engedélyezett IT-k vizsgálata
- IT kérések kiszolgálása
- Környezet visszaállítás
- Visszatérés+IT engedélyezés

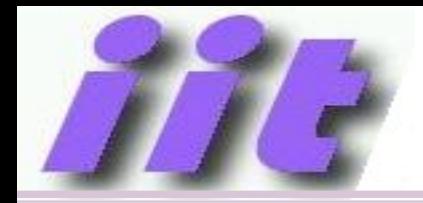

#### Belépési pont beállítása

- #include "p16f18875.inc"
	- \_\_CONFIG \_CONFIG1, 0x3F8C
	- \_\_CONFIG \_CONFIG2, 0x3F3F
	- \_\_CONFIG \_CONFIG3, 0x3F9F
	- \_\_CONFIG \_CONFIG4, 0x3FFF
	- \_\_CONFIG \_CONFIG5, 0x3FFF
- ; Reset Vector

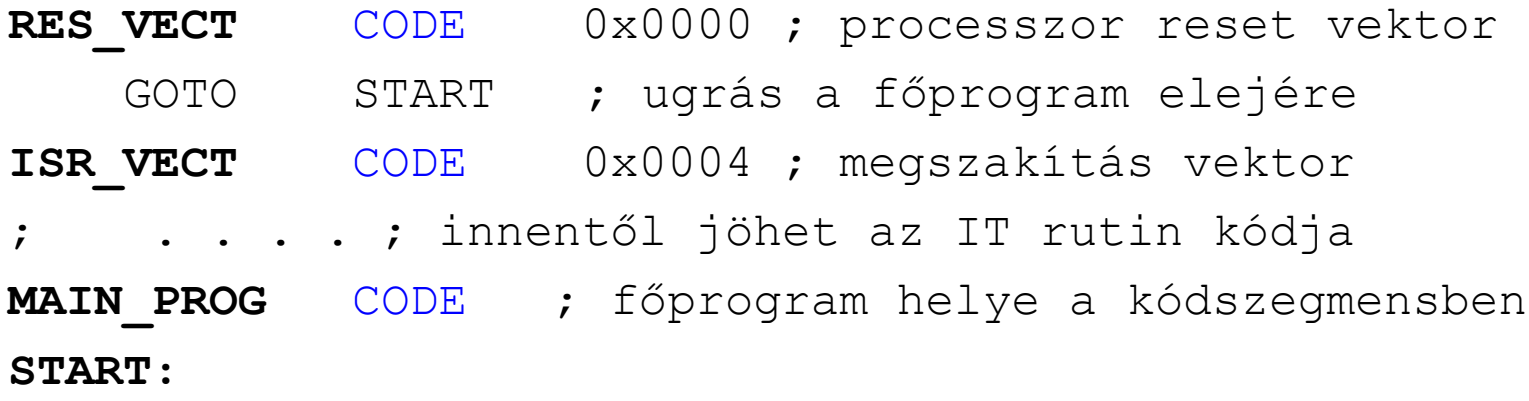

; . . . . ; innentől jöhet a főprogram

END

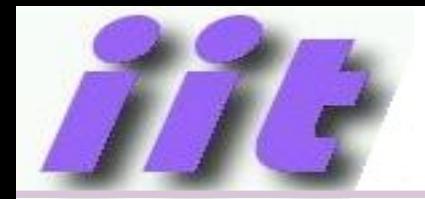

#### Változó terület definiálása (RAM)

- GPR VAR UDATA H'020' ; BANK0, változó terület
- DBCOUNT RES 1 ; darabszám
- MSCNT RES 1 ; IT, osztó
- SEC RES 1 ; IT, másodpercek
- MIN RES 1 ; IT, percek
- HOUR RES 1 ; IT, órák
- UARTBUFF UDATA H'0A0' ; BANK1, GPR kezdete TXBUFF RES 16 ; helyfoglalás az adó puffernek

## IT okának kiderítése

• Pl.: TMR0 és UART TX esemény

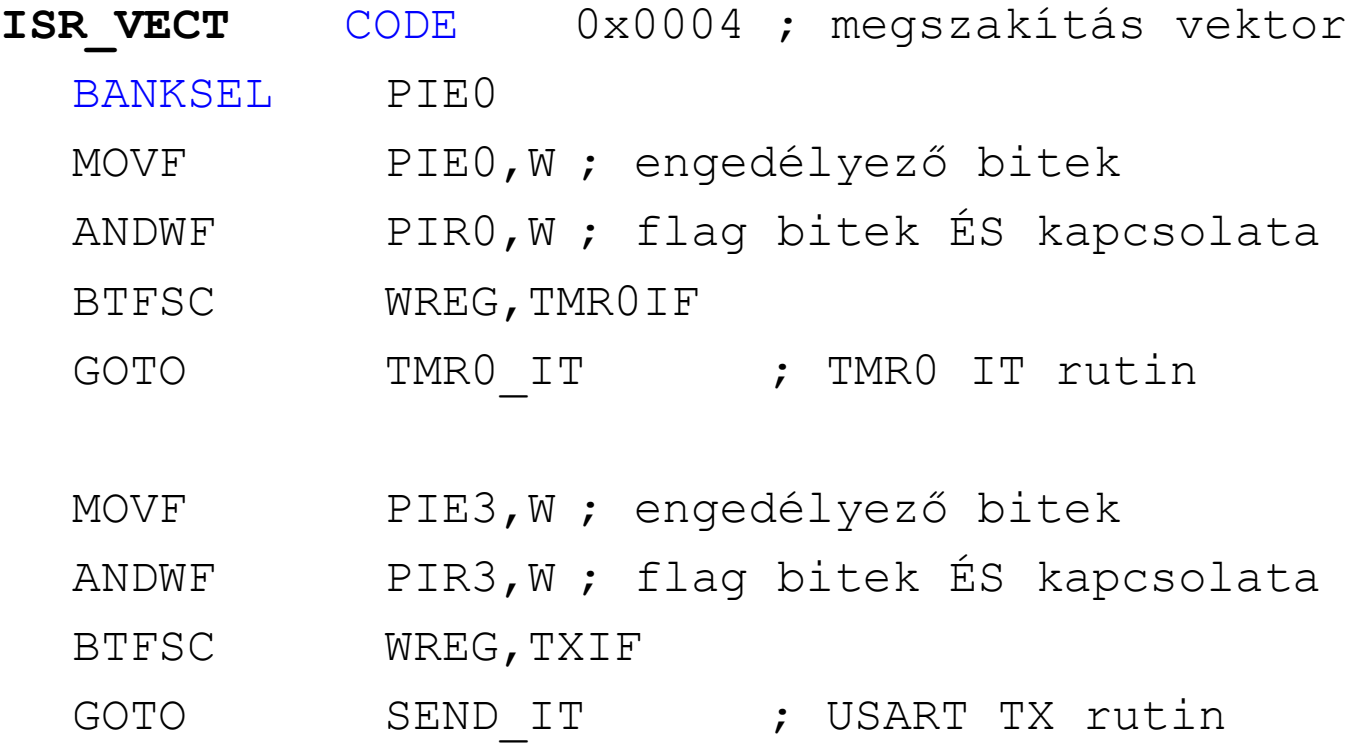

#### **ISR\_V:**

**RETFIE** 

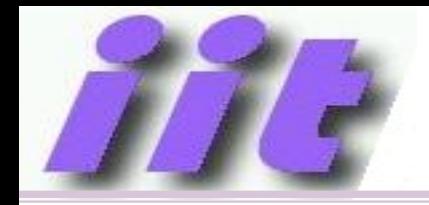

## UART periféria kezelés példa

Készítsünk egy szubrutint, amely 16 bájtot továbbít a TXBUFF tömbből USART-on.

- (9600BPS, 8adatbit, nincs paritás)
- A) programmal ellenőrzött készenléttel
- B) Megszakításból
- (tételezzük fel, hogy az UART már inicializált állapotban van, nem foglalkozunk bankváltásokkal.)
- Határozzuk meg a CPU kihasználtságot a fenti két esetben

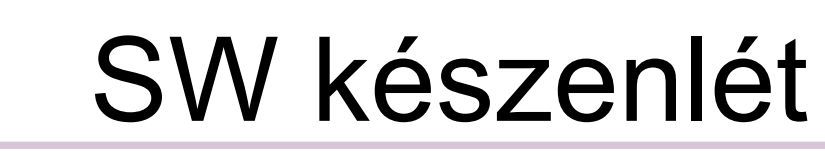

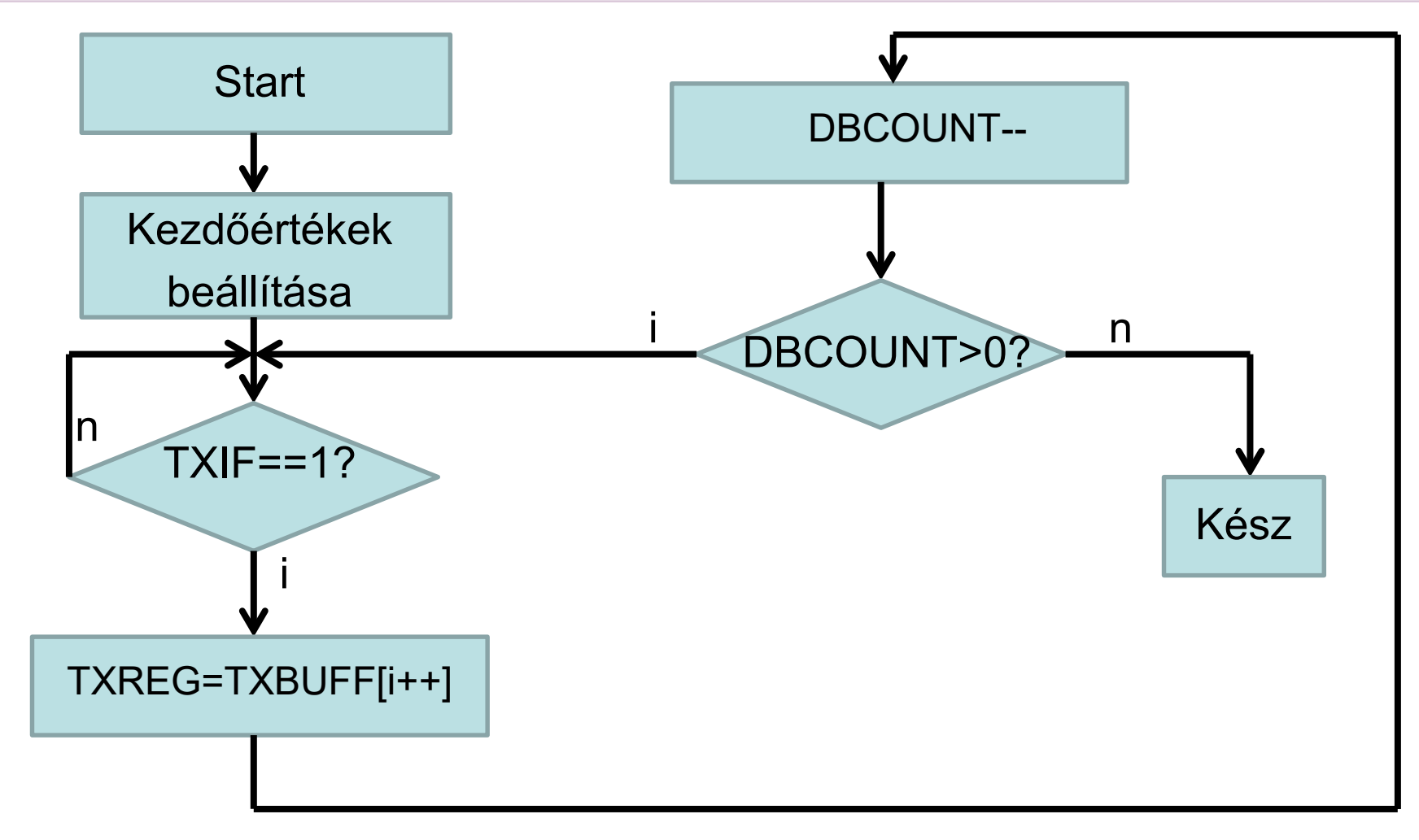

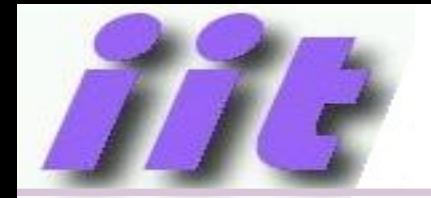

#### Megoldás SW készenléttel

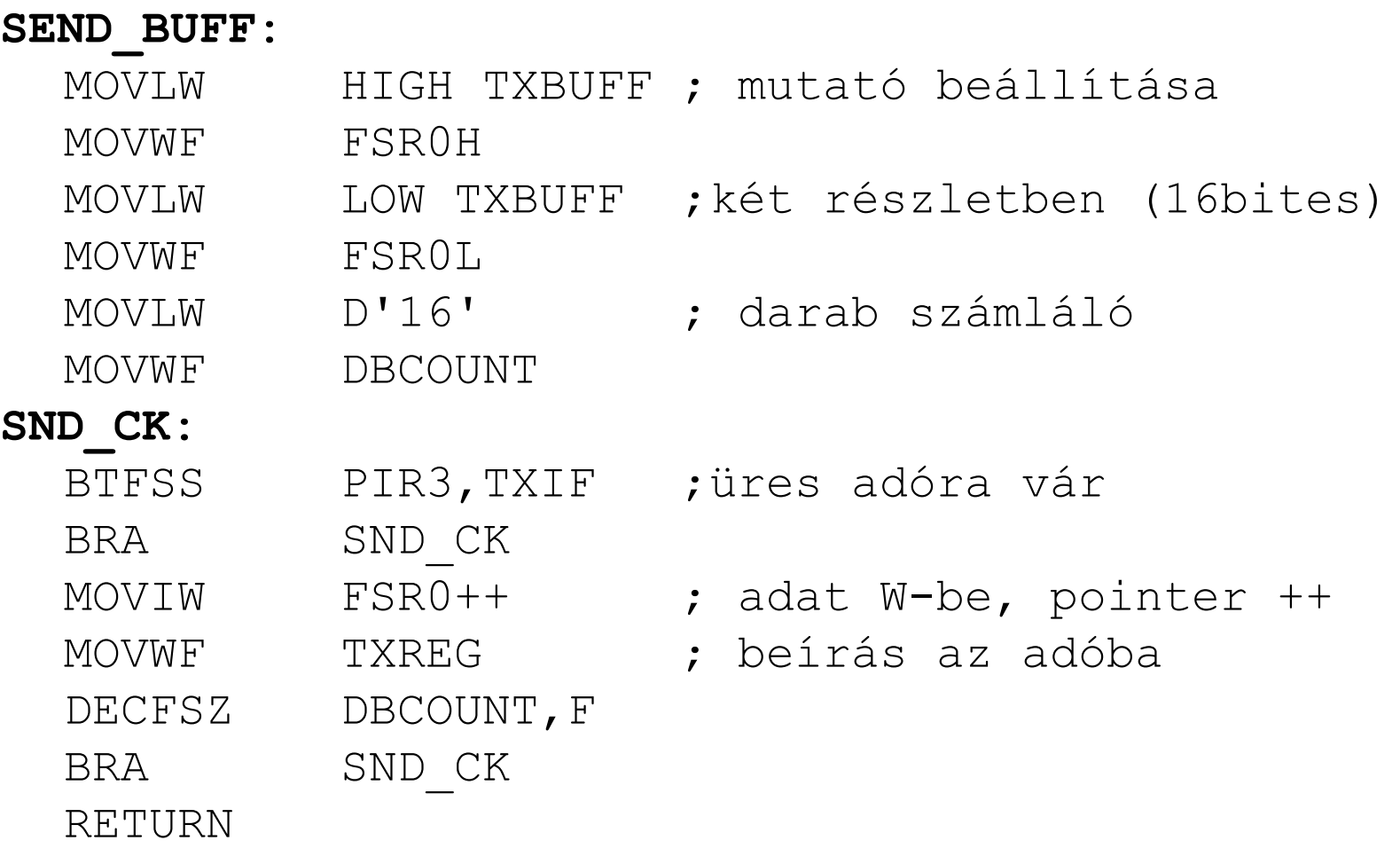

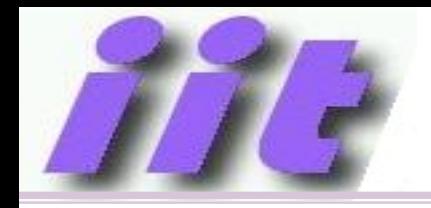

- Előkészítés, visszatérés: 8 ciklus $\rightarrow$ 1us
- Egy iteráció, feltéve, hogy nem kell az usart-ra várni: 7  $ciklus \rightarrow 0.875$ us
- 1 karakter elküldése (10 bit, 9600bps) $\rightarrow$ 1041,6us
- Mivel bufferelt az adó $\rightarrow$ 15 karakternyi időt kell várakozással tölteni (az utolsó már kimegy) $\rightarrow$ Tbecsült  $\approx$  1+1+15 $\cdot$ (1+1041,6)=<u>15.641ms</u>
- A teljes elküldés 16∙1041,6=16.6656ms ideig tart
- Ezalatt a CPU 93.85%-ban kihasznált, az idő nagy részében vár az UART-ra.

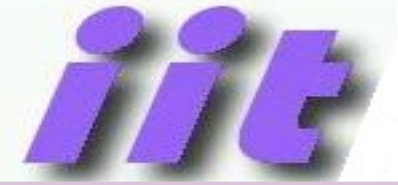

### Küldés IT-ből

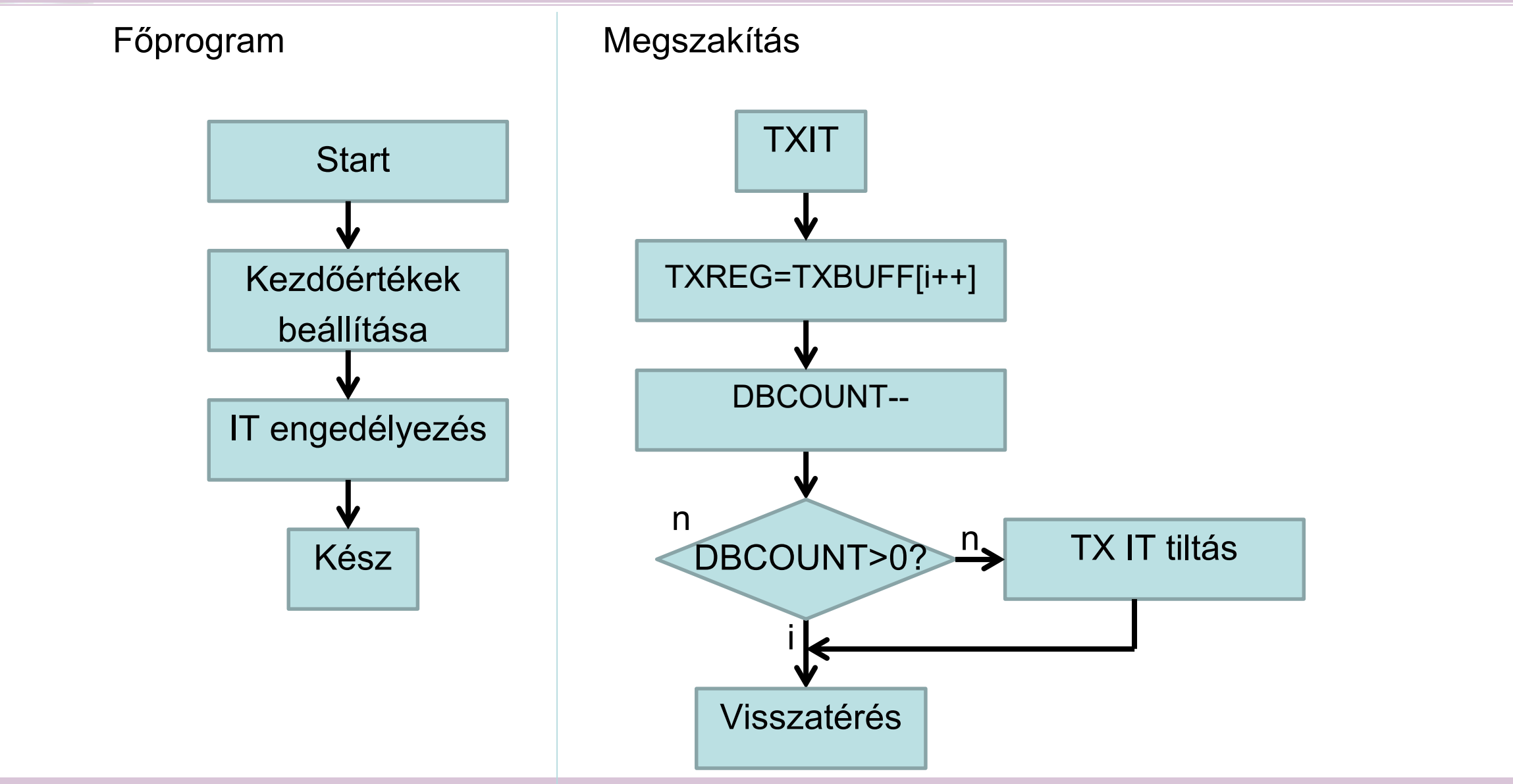

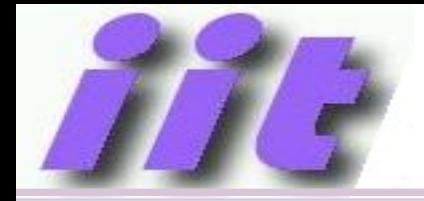

## Megoldás IT-vel

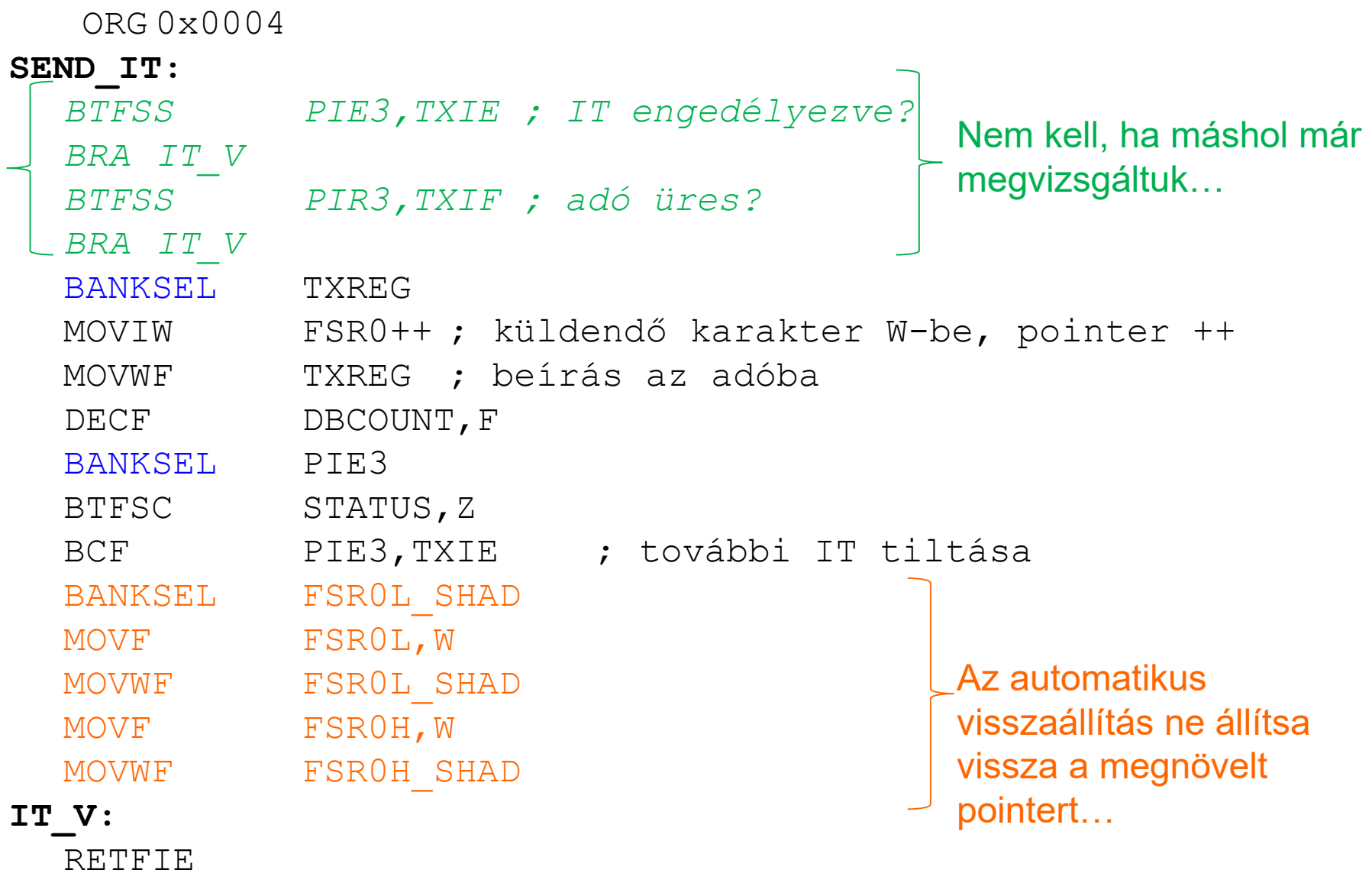

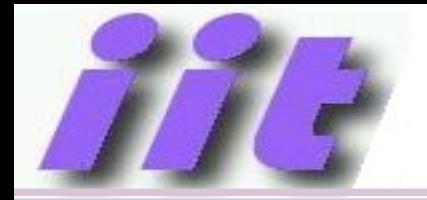

## Megoldás IT-vel

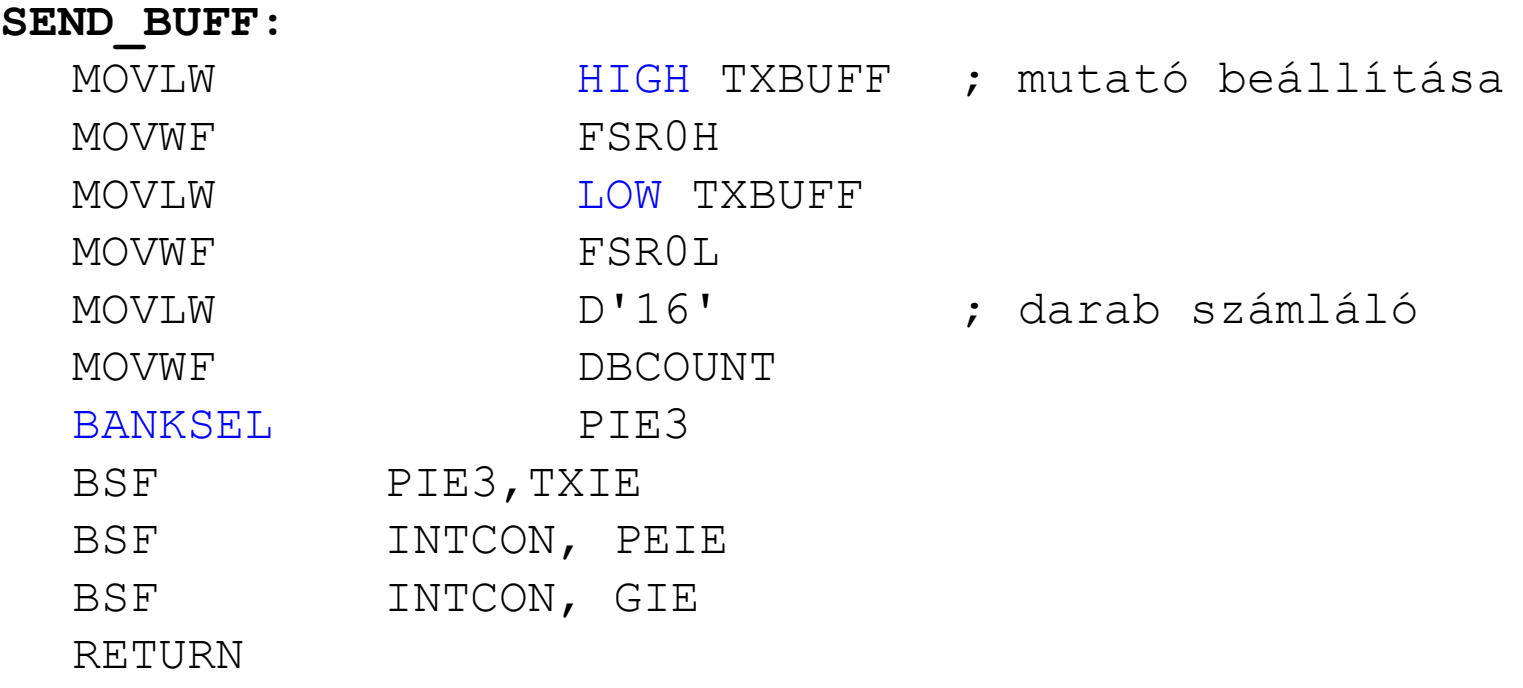

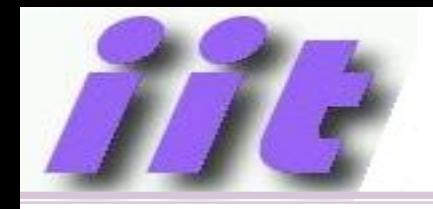

- Indító szubrutin: 11ciklus $\rightarrow$ 1.375us
- IT lappangás: max 5 ciklus $\rightarrow$ 0,625us
- IT lefutása: 18 ciklus $\rightarrow$ 2,25us
- A teljes CPU ciklus igény  $(11+16x(18+5))$ ciklus $\rightarrow$ 47.375us
- A teljes elküldés 16∙1041,6=<del>16.6656ms</del> ideig tart
- Ezalatt a CPU 0,28%-ban kihasznált, az idő nagy részében mást is csinálhat.

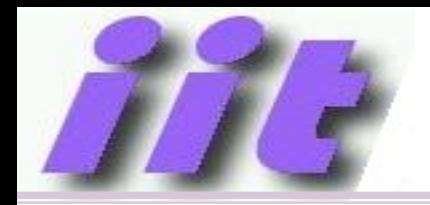

### Időzítő megszakítás példa

Készítsünk valós idejű órát (RTC-t) a TMR0 időzítő megszakítás felhasználásával.

A program az órákat, perceket, másodperceket a HOUR, MIN, SEC változókban tárolja.

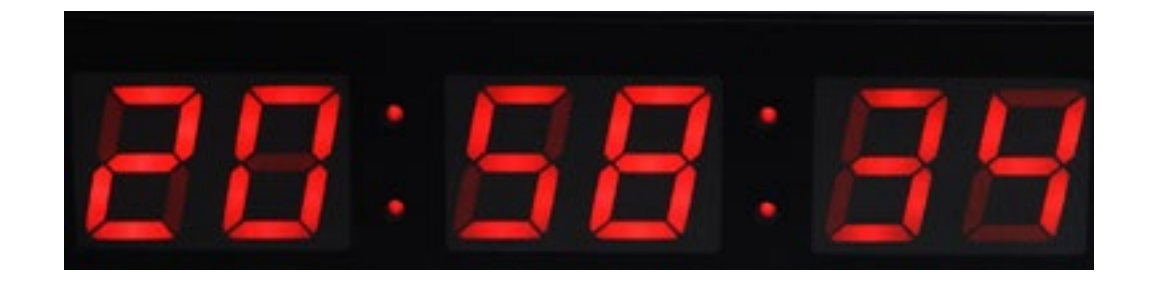

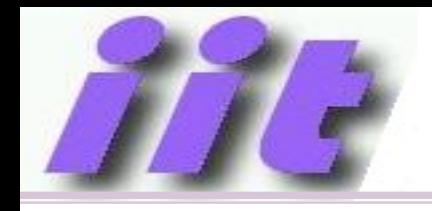

- Használjuk 8 bites módban a TMR0-t, így pontosan beállíthatjuk az IT kérés periódusidejét $\rightarrow$ 10ms
- Szoftveres utóosztás 1s-hez (/100)
- Szoftveres utóosztás 1p-hez (/60)
- Szoftveres utóosztás 1h-hoz (/60)

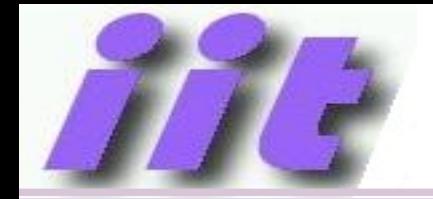

bit 7

## IT kérés TMR0-al

bit 0

#### Példa: kérjünk 10ms-időnként IT-t a TMR0-al 10 1 250 1 32  $100Hz = 8000000Hz \cdot \frac{1}{22} \cdot \frac{1}{256}$

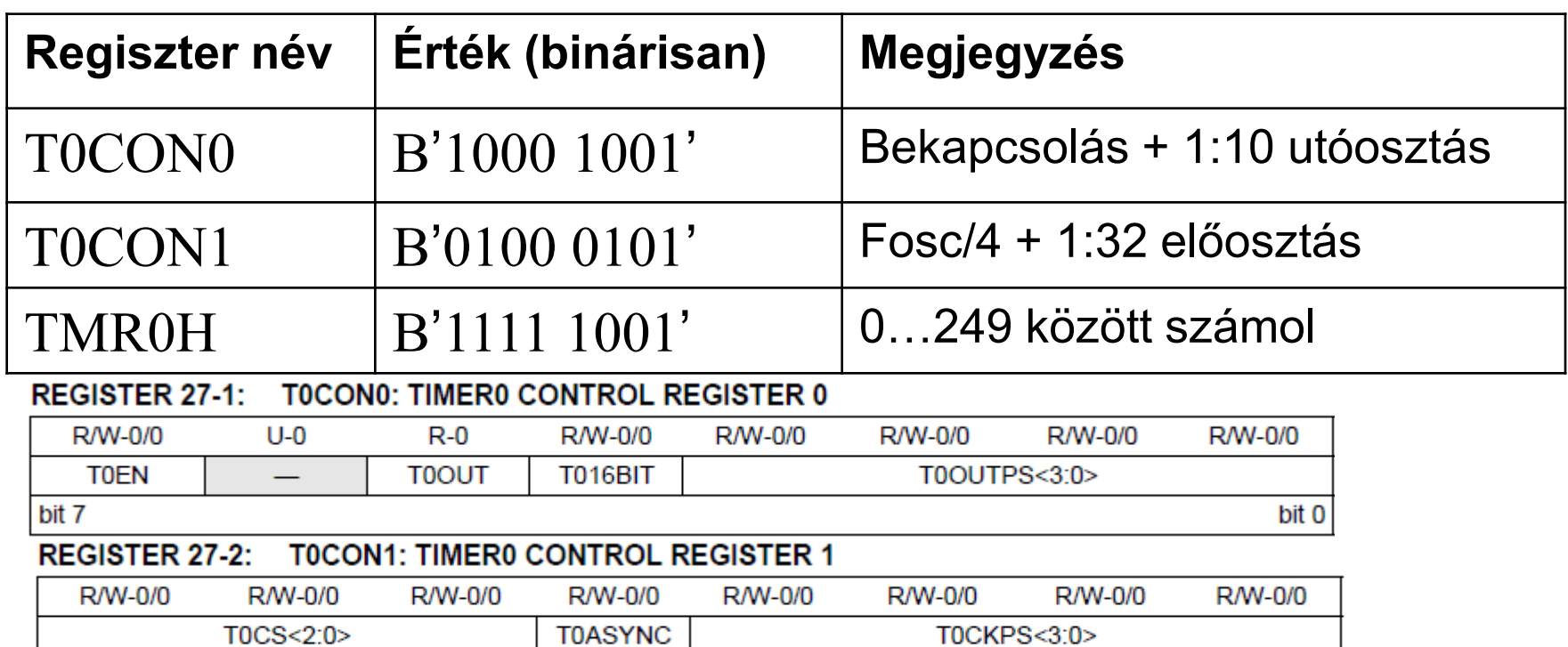

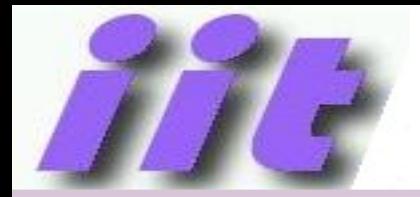

#### Inicializálás

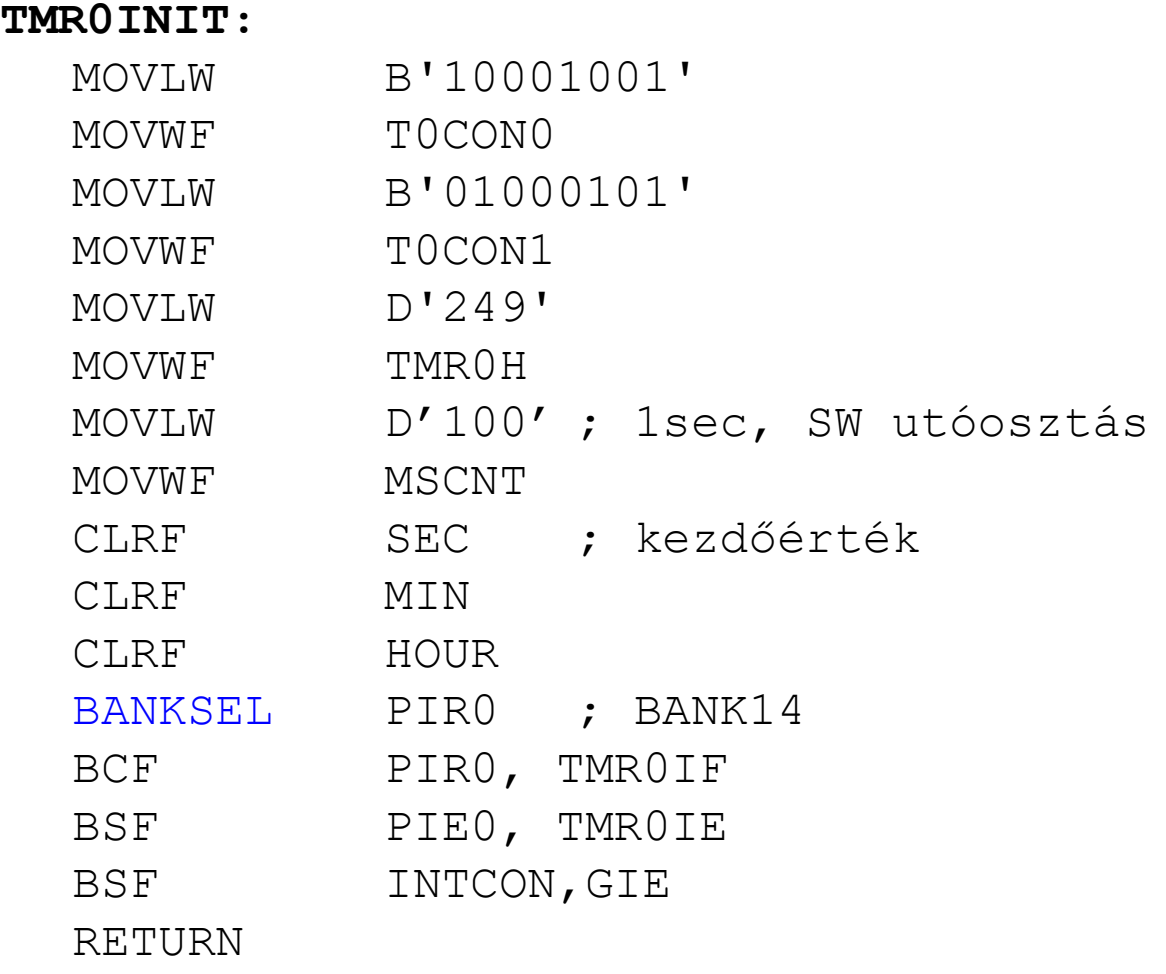

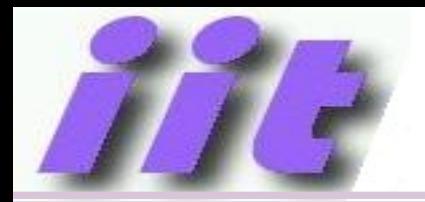

#### IT rutin

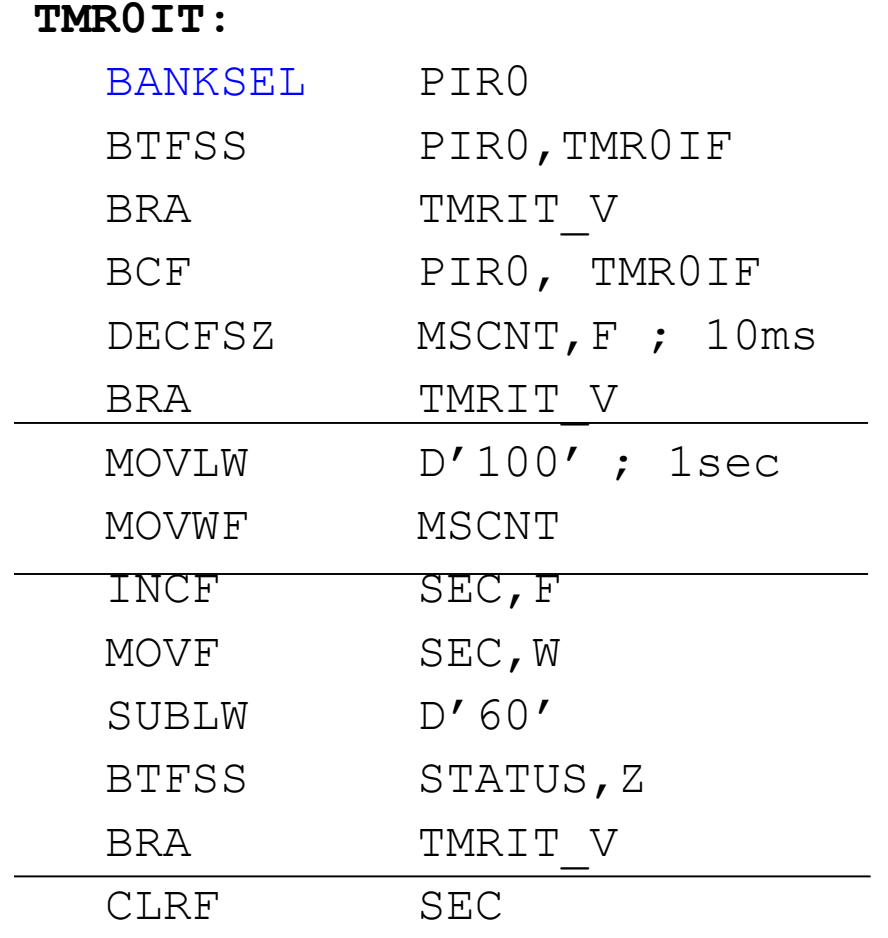

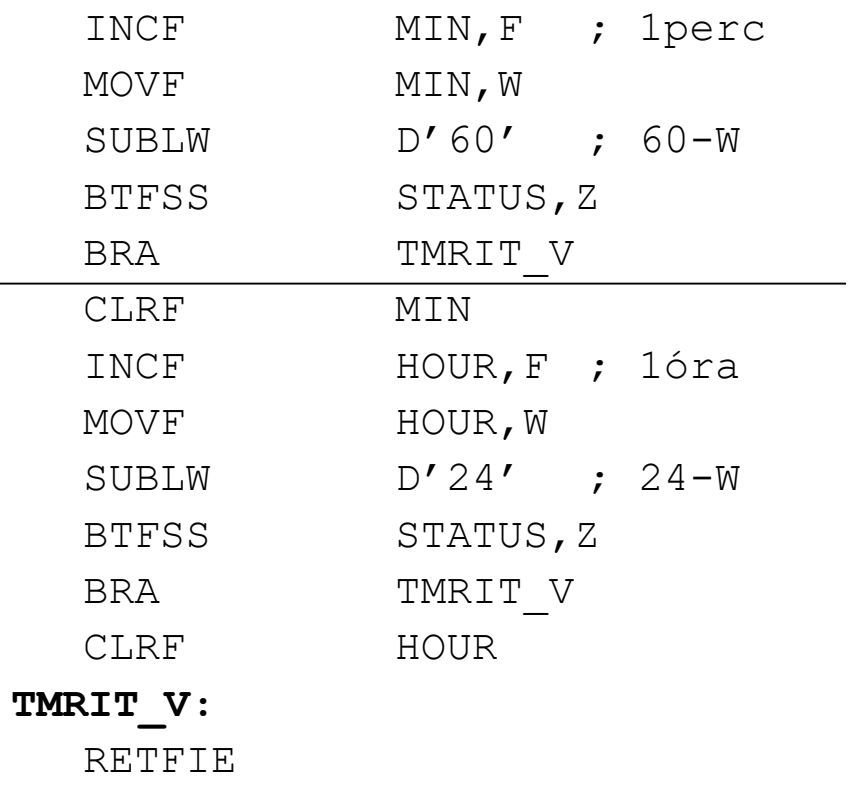

## Pergésmentesítés IT-ből

• Ha külső mechanikus nyomógombbal szeretnénk IT-t kérni, egy lenyomásra több IT is jöhet

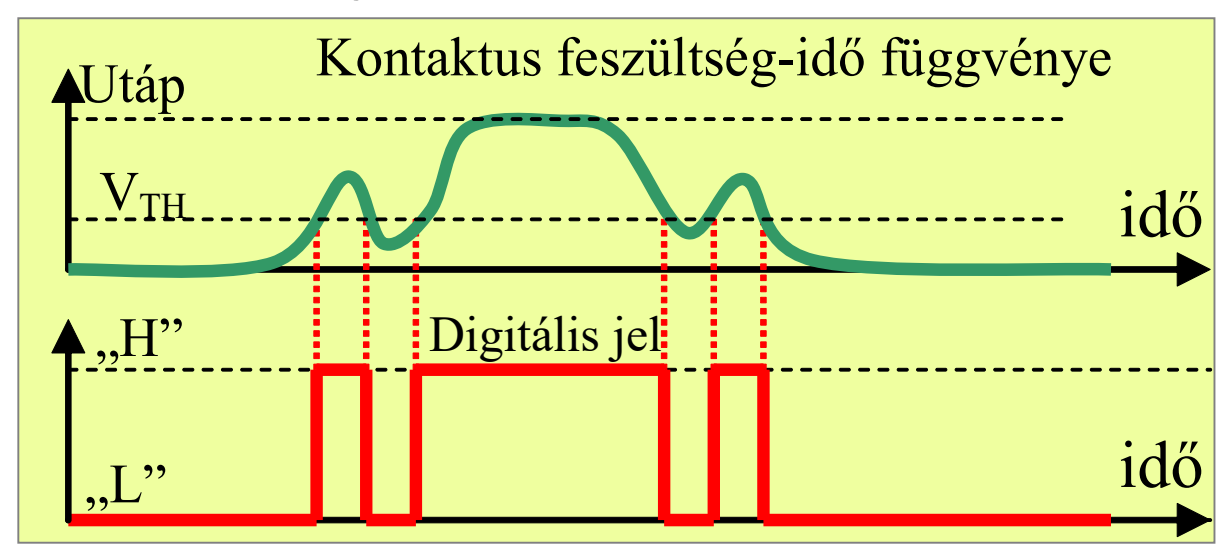

Lehetséges megoldások:

- Ha egy IT jött, néhány ms időre tiltjuk
- Másik megoldás: a gomb nem okoz it-t, hanem periodikusan mintavételezzük egy időzítő megszakításból

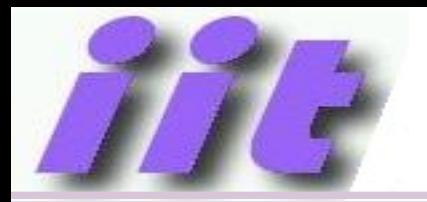

#### IT rutin

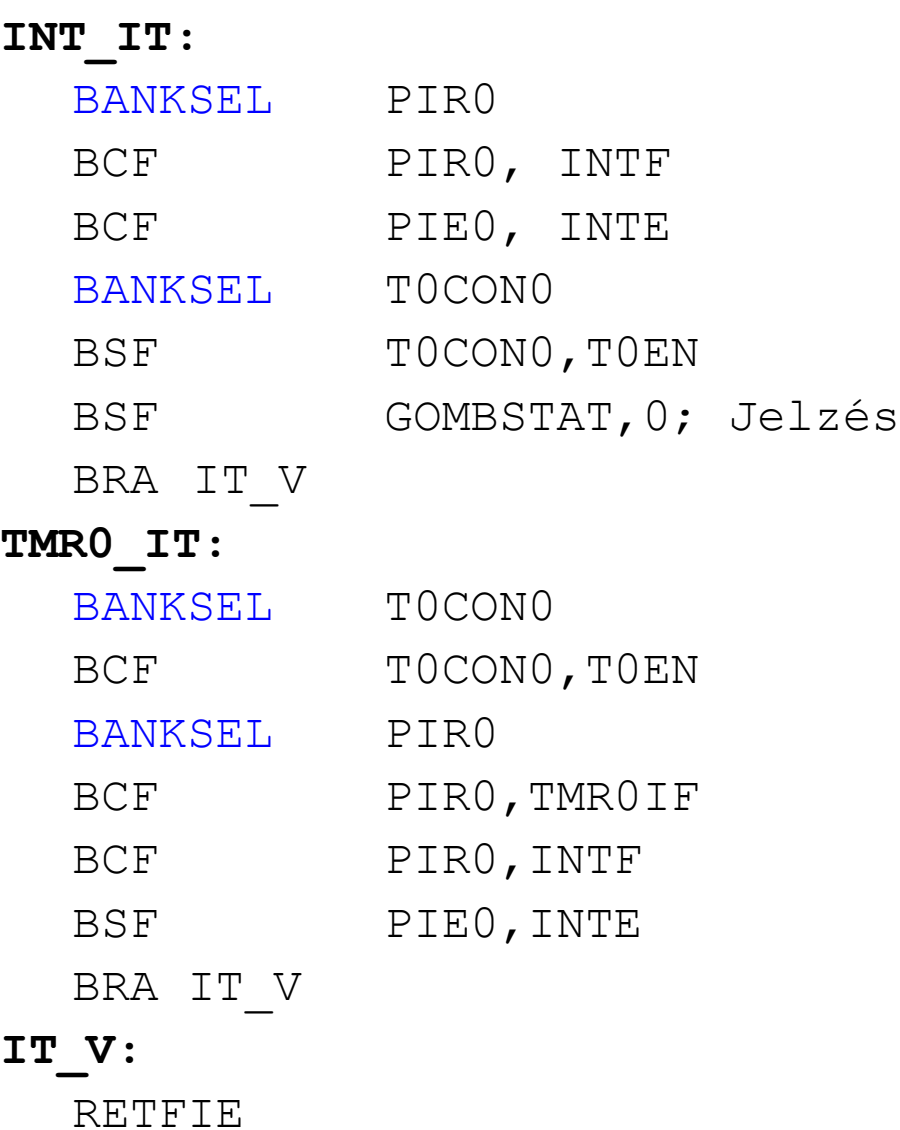

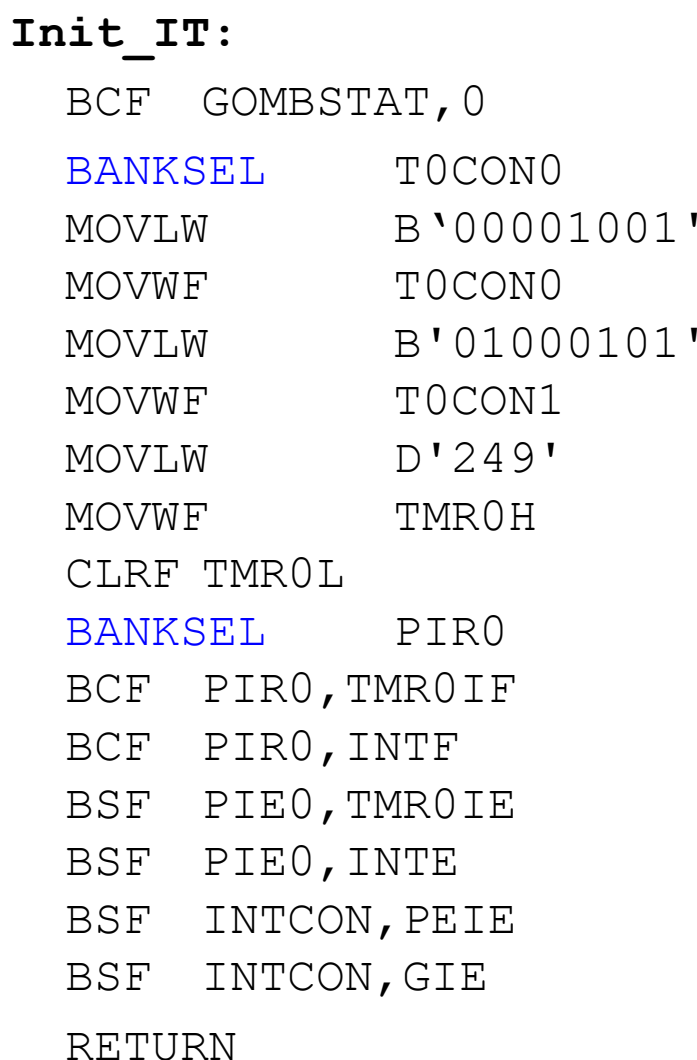

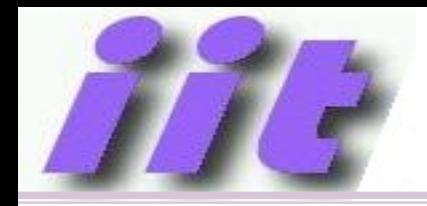

#### Megoldás értékelése

Problémák:

- Csak 1db INT megszakítás van  $\rightarrow$ lehetne az IOC-t haszálni
- Nem célszerű minden gombhoz külön HW időzítőt használni
- Sok gomb esetén célszerűbb az időzítő megszakításból olvasni a nyomógomb bemeneteket

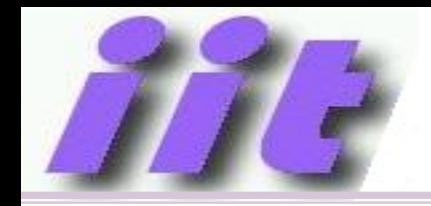

#### A témához kapcsolódó anyagok

• Microchip weboldala

[http://www.microchip.com](http://www.microchip.com/)

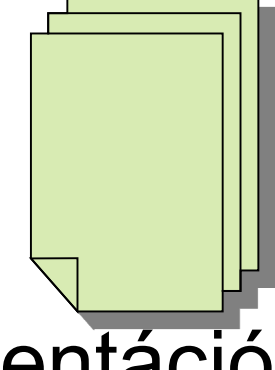

• MPLABX fejlesztői környezet és dokumentáció letöltése

<https://www.microchip.com/mplab/mplab-x-ide>

• Online help a mikrokontrollerhez és a fejlesztői környezethez

<http://microchipdeveloper.com/mcu1102:start>

• Tárgy honlapján [https://www.iit.bme.hu](https://www.iit.bme.hu/)